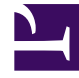

## **SGENESYS**

This PDF is generated from authoritative online content, and is provided for convenience only. This PDF cannot be used for legal purposes. For authoritative understanding of what is and is not supported, always use the online content. To copy code samples, always use the online content.

## Callback Administrator's Guide

Registering for access to statistics

4/26/2024

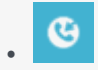

•

• Developer

Register your credentials to use Callback's Statistics API.

## **Related documentation:**

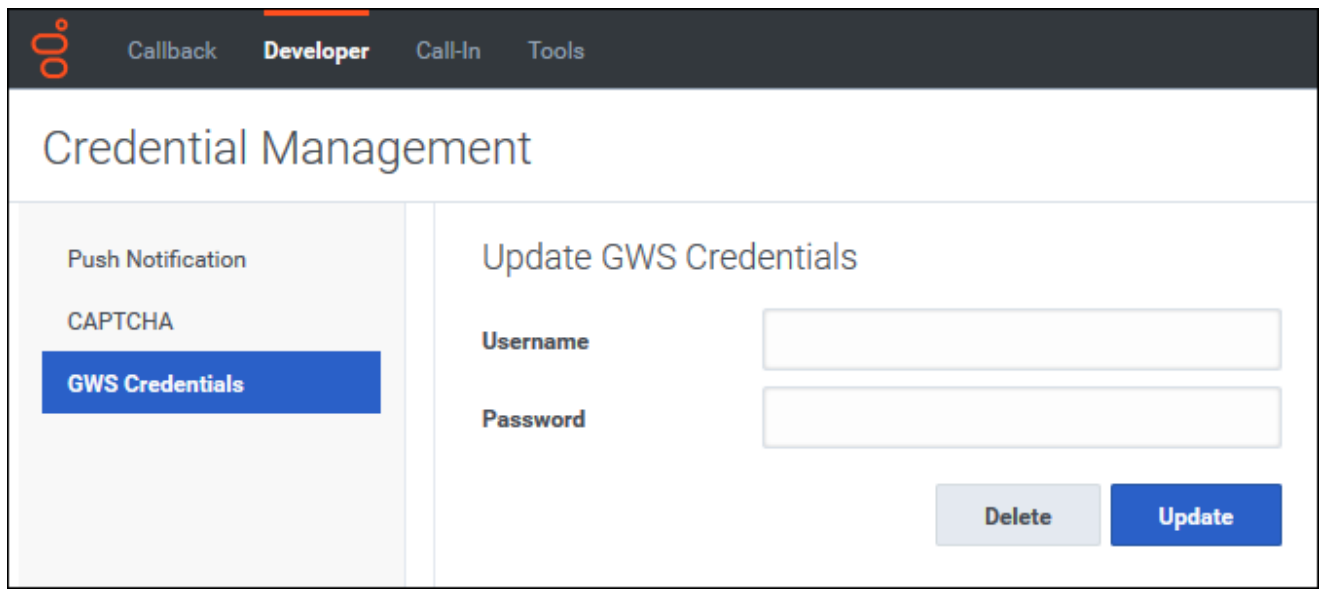

To retrieve GWS statistics information through Callback's Statistics API, you must first register your credentials on the **Credential Management** > **GWS Credentials** tab.

For additional information about the Callback APIs, see Genesys Multicloud CX REST APIs and tutorials for Callback.